# USING LINKEDIN TO LOVE A CAREER IN TELECOMS

Russell Lundberg

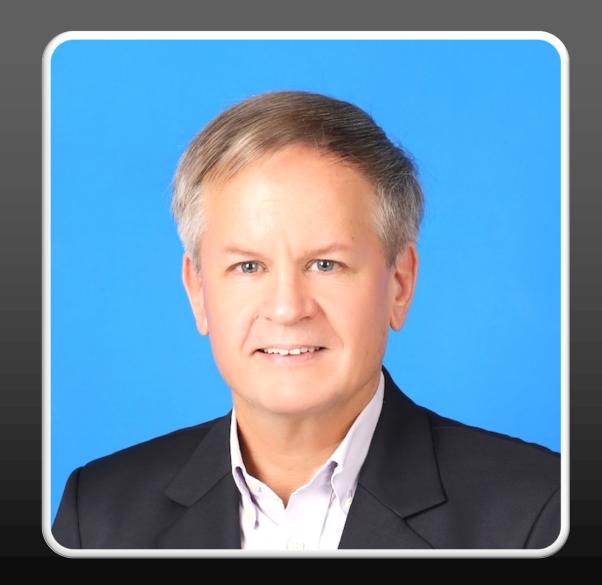

# USING LINKEDIN TO LOVE A CAREER IN TELECOMS

- Your LinkedIn Profile
- Using LinkedIn
  - l. Learn
  - 2. Network
  - Showcase
- this presentation covers all 3. But I spend most time on Learn because it helps you become familiar with the most important aspects of the LinkedIn platform

# PROFILE OBJECTIVE: TO HAVE PEOPLE CONTACT YOU

- A Nice Photo
  - Appear competent and friendly
  - Close enough to see your face
- Expressive About section
  - Elaborate on your Headline
  - Use warm, human terms about what drives you and how you help
  - Write like talking with a friend
  - Add value

- Clear Headline
  - Call out your target audience and how you serve them
- Experience
  - Quantify your contributions
  - Write from the perspective of your target audience
  - Use relevant keywords

# **LEARN**

Expose yourself to the best current knowledge available

#### THE LINKEDIN FEED

- Your LinkedIn Home Page (https://www.linkedin.com/feed/)
- The feed is The first thing you see when on LinkedIn
  - The LinkedIn UX, plus
  - Articles,
  - ads,
  - promotions,
  - content produced by the people, companies and hashtags you follow.

- LinkedIn controls what appears in your feed, not you
- Your control is limited to the People, Companies, and hashtags you follow
- Exercise that control by curating your feed
  - Follow those who contribute good content
  - Unfollow those who don't

### **TERMINOLOGY**

- Your network
  - People who follow you, or who connect with you
- Followers, connections
  - Same thing, anyone in your network
- Tagging
  - Enter "@" followed by name, select from popup
  - If no match, also include a word from that person's headline or latest employer
- The Algorithm
  - How LinkedIn determines what Appears in your feed

# CONTROLLABLE CONTENT IN YOUR FEED

- Content produced by the people, companies and hashtags you follow
- Any content liked by people & companies you follow
- Any comments from people & companies you follow
- many companies and people are producing serious Telecom content on LinkedIn
- This works both ways. When you like or comment, that content will appear in the feed of your followers

# HOW TO ADD LEARNING MATERIAL TO YOUR FEED

- I. Follow people who produce relevant content
- 2. Read articles liked and commented by your network
  - Follow the author if you like the content
- 3. Consider LinkedIn's recommendations
  - Read the recent content of companies
  - Follow interesting-seeming hashtags

## HOW TO FOLLOW PEOPLE

- I. View the person's profile
- 2. Verify they work in your niche
- 3. Verify they are active on LinkedIn
- 4. Verify they produce relevant content in your language
- 5. Click More->Follow

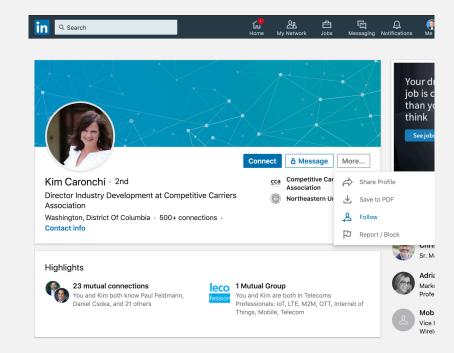

## HOW TO FOLLOW

#### Companies

- Search for the company
- Click the company name to go to the LinkedIn Company Page
- When you find it, click Follow

#### Hashtags

- Follow LinkedIn recommendations, or
- Search for specific hashtags
- If the content aligns, click Follow

#### LINKEDIN RECOMMENDATIONS FOR

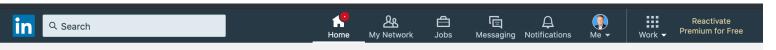

one2many - MBMS gateway - Leading technology for high availability, performance and interoperability Ad ...

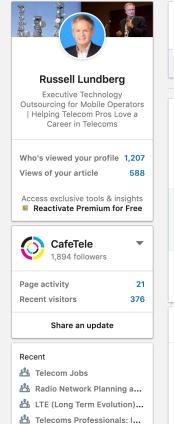

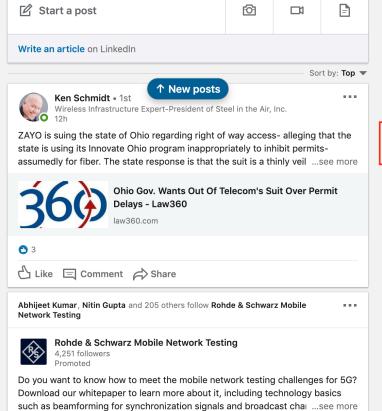

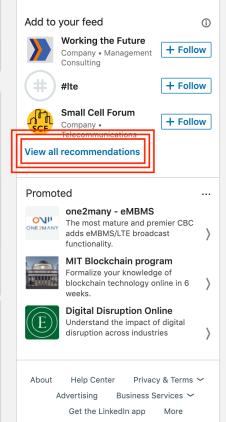

### LINKEDIN RECOMMENDATIONS

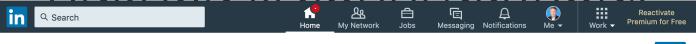

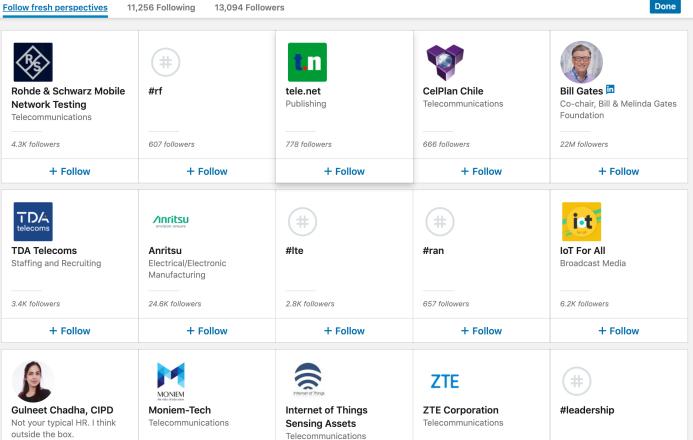

# FOLLOWING COMPANIES & HASHTAGS

- LinkedIn is "not Facebook" maybe because People are sensitive to having their activity associated with their professional reputation
- Companies typically want to sell, so be wary of what you read
  - Not all online content is created equal
- Hashtags are completely unvetted by LinkedIn:
  - anyone can add any hashtag to whatever content they wish
  - Be aware and don't accept everything as fact

## REMOVE CONTENT FROM YOUR FEED

- You likely have people in your network who
  - Product content which does not interest you or is outside your niche
- You can remove this kind of content from your feed
- Simply unfollow that person
  - 1. Click the "3 dots" in the upper right of their content
  - Select "unfollow"
  - or
    - I. View their profile
    - Click More->Unfollow

# **NETWORK**

Add people from your field to your inner circle

### YOUR NETWORK

- We've already discussed following those who produce good content in your niche
- You also can Connect rather than follow
  - Limit of 30,000 connections
  - Connecting is like each party follows the other
- Recognize consistent contributors
- Follow them
- Connect if you want

# TACTICS FOR GROWING YOUR NETWORK

- Post updates consistently
- Use up to 3 hashtags in your update
  - · Followers of those hashtags will see your update in their feed
  - LinkedIn algorithm is said to punish use of more than 3 hashtags
- Tag companies mentioned when you share news articles
  - Followers of those companies will see your update in their feed
  - No algorithm limit
- Always reply to every comment
  - This stimulates more engagement, which the Algorithm likes
- Always tag commenters in your replies
  - This puts your comment in front of everyone in their network.

## FOLLOW AND CONNECT

- View their profile
- Ignore if not Telecom technology
- Ignore if no activity
- Ignore if active outside your language

# **SHOWCASE**

Contribute content to demonstrate your interest and expertise

# MAKE LINKEDIN A PLATFORM FOR YOUR SKILLS

- Your network will see the content you produce
  - Your articles, updates, videos, shares, likes, and comments
  - Use your comments to demonstrate your knowledge
  - Ask insightful questions
- Keep in mind this audience as you write & Share
  - With your ongoing LinkedIn activity, you create the reputation will have of you
  - Not only your interest and Expertise, but also what you'd be like to work with
- What you say and do on LinkedIn becomes What people Know you for

# YOU CREATE YOUR REPUTATION

- Decide which aspects of your field you want to emphasize
- Focus your LinkedIn activity on those aspects
  - Post updates on those specific topics
  - Comment on those aspects in the content of others
  - Write long-form articles on those topics
- Always Add value
- Be the kind of person people want to work with

# HELP YOUR NEXT JOB FIND YOU

- become known as a subject matter expert in your areas
  - In the Telecom fields which interest you most
  - In your preferred geographic region(s)
- One of Your goals using LinkedIn is for Opportunities to come your way
- If you someday apply for a position, imagine how it might help that someone at that company already knows you
- It's always hard finding your next job. By Using LinkedIn strategically, you'll help your next job find you.

## USING LINKEDIN TO LOVE A CAREER IN TELECOMS

- Spend 10-15 minutes every day reading your feed
  - Like & comment on articles you read
  - Tag original poster and commenters
- Follow Those posting good content
- Unfollow Those posting off-topic content
- Always be courteous, respectful, thoughtful

- Post your own content
- Share good articles to LinkedIn.
  - Tag companies mentioned in the article
  - Include your own comments or questions
  - Leave a question for readers to engage
  - Reply to every comment, and tag the commenter

## RUSSELL LUNDBERG

- 30+ years experience working in Telecoms Technology for Fixed and Mobile Operators around the world
- Executive consulting for Mobile Operators and other using Wireless technologies
- Coaching and career development for Telecom Pros
- https://www.linkedin.com/in/russelllundberg/

Thank you!

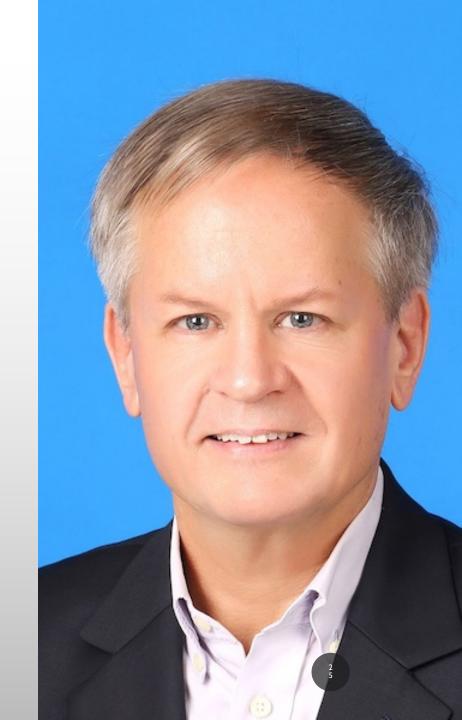